## **Adelphi University Voicemail - Quick Reference Card**

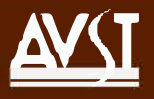

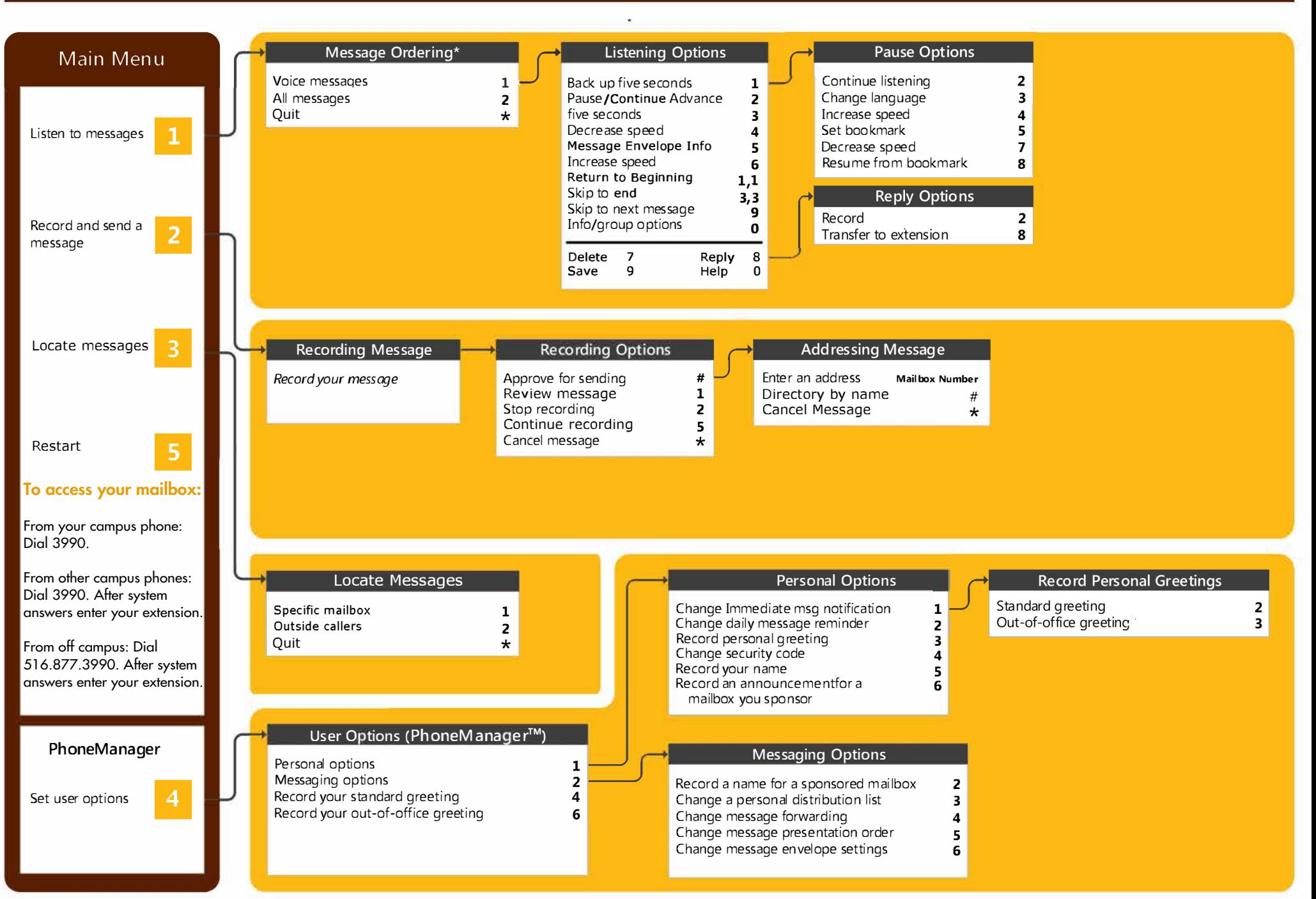